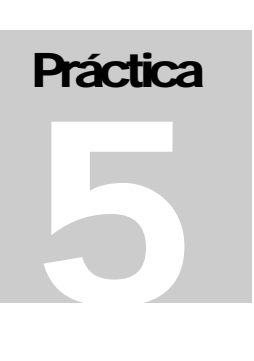

# PRINCIPIOS DE LA INGENIERÍA DEL SOFTWARE

**CURSO 2009-2010** 

# Universidad Carlos III de Madrid

# Quinta Práctica 2009/2010

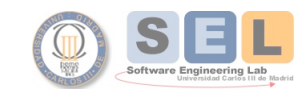

Universidad Carlos III De Madrid Principios de Ingeniería Informática María Isabel Sánchez Segura<br>José Arturo Mora-Soto Juan Carlos Alonso Durán

# **ESTIMACIÓN DEL TAMAÑO Y TIEMPO CON PSP1**  Práctica 5

Universidad Carlos III de Madrid. Escuela Politécnica Superior

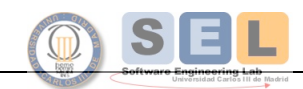

Universidad Carlos III De Madrid Universidad Carlos III De Madrid<br>Principios de Ingeniería Informática<br>María Isabel Sánchez Segura<br>José Arturo Mora-Soto<br>Juan Carlos Alonso Durán

## **Capítulo**

1

## OBJETIVO DE LA PRÁCTICA

Esta práctica tiene dos objetivos principales:

- Aprender a aplicar el **método C de PROBE** para estimar tamaño y esfuerzo relacionado al desarrollo de pequeños programas.
- Aprender a utilizar correctamente los formularios propuestos por PSP1.

## PLANTEAMIENTO DE LA PRÁCTICA

Utilizando PSP1, extender la funcionalidad del programa de consulta de vuelos de prácticas anteriores para que soporte el pago de los vuelos seleccionados.

#### **Proceso de Pago de un Vuelo**

#### Entrada de información

Un usuario puede realizar el pago, una vez haya seleccionado el vuelo (sólo ida o ida/vuelta) a realizar a partir del proceso de consulta.

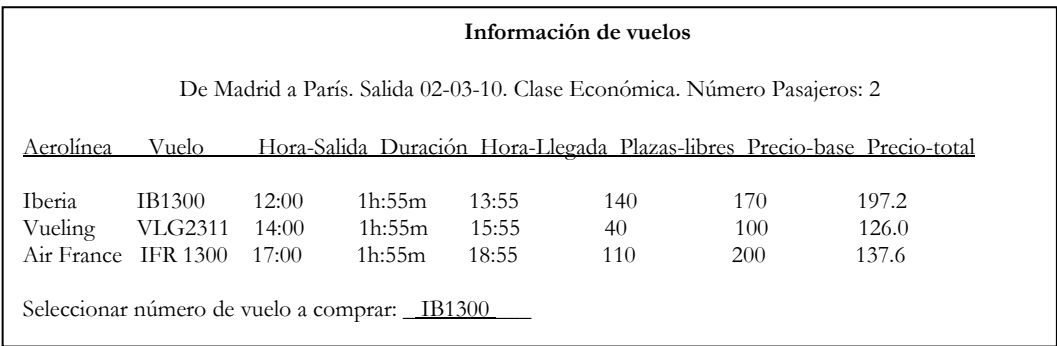

Para realizar el pago se deben ingresar los siguientes datos acerca de los pasajeros:

• Nombres y apellidos de los pasajeros

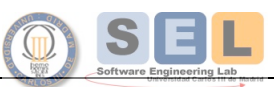

Principios de Ingeniería Informática María Isabel Sánchez Segura<br>José Arturo Mora-Soto Juan Carlos Alonso Durán

- Tipo de documento de identidad (NIE o Pasaporte)
- Número de documento de identidad
- Teléfono
- Correo electrónico

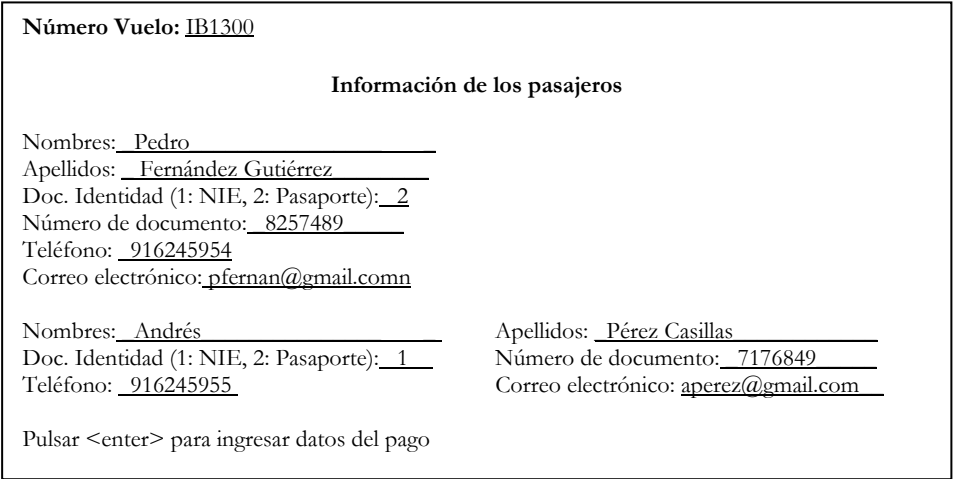

Por razones de seguridad, los pagos de billete se realizan mediante tarjeta de crédito. Una vez se hayan ingresado los datos de todos los pasajeros, se deben ingresar los datos acerca del pago con tarjeta de crédito:

- Propietario de la tarjeta
- Tipo de tarjeta (Visa, MasterCard o American Express)
- Número de tarjeta de crédito
- Fecha de vencimiento
- Total a pagar: Dato no ingresado, calculado y mostrado por el programa.

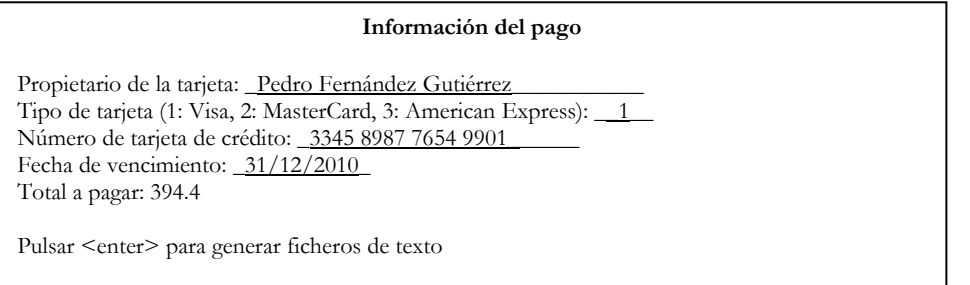

*Verificaciones al momento de realizar el ingreso de información por pantalla:* 

- Deben ingresarse todos los parámetros con valores válidos para realizar el pago.

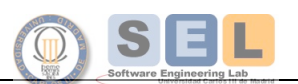

**P R Á C T I C A 2** 2 0 1 0 2 2 0 2 2 0 1 0 2 2 0 2 2 0 1 0 2 2 0 1 0 2 2 0 1 0 2 2 0 1 0 2 2 0 1 0 2 2 0 1 0 2 2 0 1 0 2 2 0 1 0 2 2 0 1 0 2 2 0 1 0 2 2 0 1 0 2 2 0 1 0 2 2 0 1 0 2 2 0 1 0 2 2 0 1 0 2 2 0 1 0 2 2 0 1 0 2 Principios de Ingeniería Informática María Isabel Sánchez Segura<br>José Arturo Mora-Soto Juan Carlos Alonso Durán

#### Salida de información

Como resultado del pago del vuelo, el programa genera un número de reserva aleatorio. El programa debe generar un fichero de texto con los datos del billete comprado.

- Datos del billete comprado
	- o Lista de pasajeros con nombres y apellidos y número de documento
	- o Fecha de salida
	- o Hora de salida
	- o Ciudad origen
	- o Ciudad destino
	- o Nombre de aerolínea
	- o Nro. de vuelo
	- o Categoría de vuelo
	- o Número de reserva (identificador numérico de 6 dígitos generado aleatoriamente por el programa)
	- o Total de pago
	- o Forma de pago (nro de la tarjeta de crédito mostrando solamente los 4 últimos digitos)

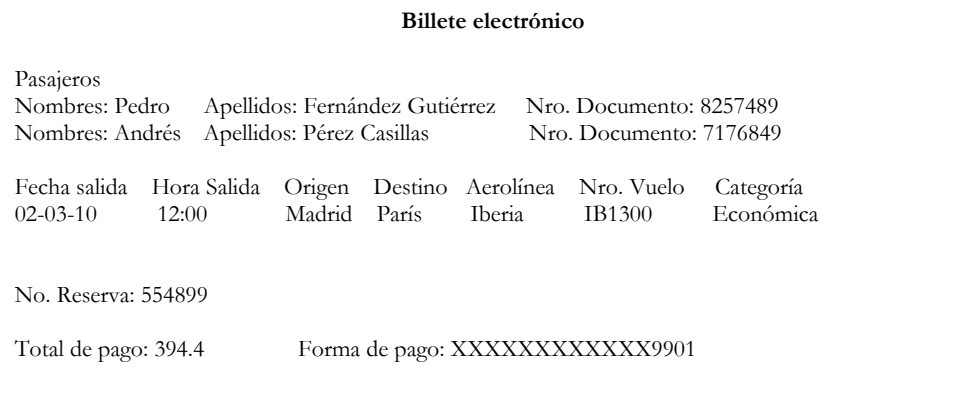

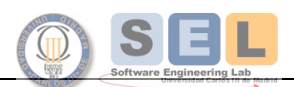

Principios de Ingeniería Informática María Isabel Sánchez Segura<br>José Arturo Mora-Soto Juan Carlos Alonso Durán

## **Capítulo**

2

#### Normas y Procedimiento para la entrega de la Práctica

La práctica 5: **Estimación del tamaño y tiempo con PSP1**, se realizará en **grupos de 2 personas**, debiéndose comunicar los integrantes de cada grupo a través de Aula Global 2 con el instructor con la mayor antelación posible. El fichero enviado debe contener el nombre, apellidos y NIA de los alumnos que realizan la entrega.

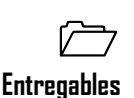

Enviar en un fichero .zip la herramienta "PSP Student WorkBook" con los formularios del proceso PSP1 para la práctica. Estos formularios son:

- Diseño conceptual.
- Log de Registro de Tiempos.
- Log de Registro de Defectos.
- Formulario de plan de resumen del proyecto.
- Plantilla de Estimación del Tamaño: Para realizar la estimación de tamaño se debe seleccionar el método **C de PROBE**.
- Plantilla de Reporte de Pruebas.
- Propuesta de Mejora de Procesos (PIP).

Adjuntar al informe el código fuente y ejecutable (fichero .exe) del programa desarrollado en la presente práctica y enviarlo al instructor usando la plataforma SelCampus.

Se establece una única entrega cuya fecha está definida de acuerdo al programa curricular del curso.

De acuerdo a las normas de la asignatura el hecho de no entregar esta práctica dentro del plazo de entrega supondrá una calificación de 0 en la misma.

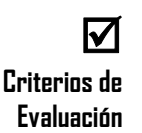

Los datos del resumen del plan de Proyecto, los registros de tiempo y defectos, los datos de estimación del tamaño, la plantilla de reporte de pruebas y la plantilla de propuesta de mejora de procesos deben ser completos, consistentes y reales

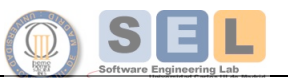

**P R Á C T I C A 2** 4 2 0 0 9 / 2 0 1 0 Principios de Ingeniería Informática María Isabel Sánchez Segura<br>José Arturo Mora-Soto Juan Carlos Alonso Durán

Los datos de los métodos PROBE deben estar correctamente calculados.

El análisis elaborado debe ser consistente y justificado de acuerdo a los datos de estimación de tamaño y tiempo obtenidos.

Simplicidad y legibilidad del programa y funcionamiento del programa de acuerdo a lo solicitado

El informe debe ser enviado de acuerdo a las pautas indicadas en el apartado de entregables

El documento debe ser entregado a más tardar en la fecha solicitada.

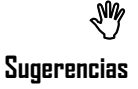

Cada alumno debe conservar, hasta el final de la asignatura, una copia de la información registrada en el servidor del SelCampus

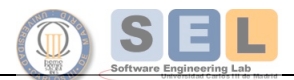

Principios de Ingeniería Informática María Isabel Sánchez Segura<br>José Arturo Mora-Soto Juan Carlos Alonso Durán